#### **Farsi le mesh con Linux**

Teoria e pratica del routing e dei protocolli per reti a maglia

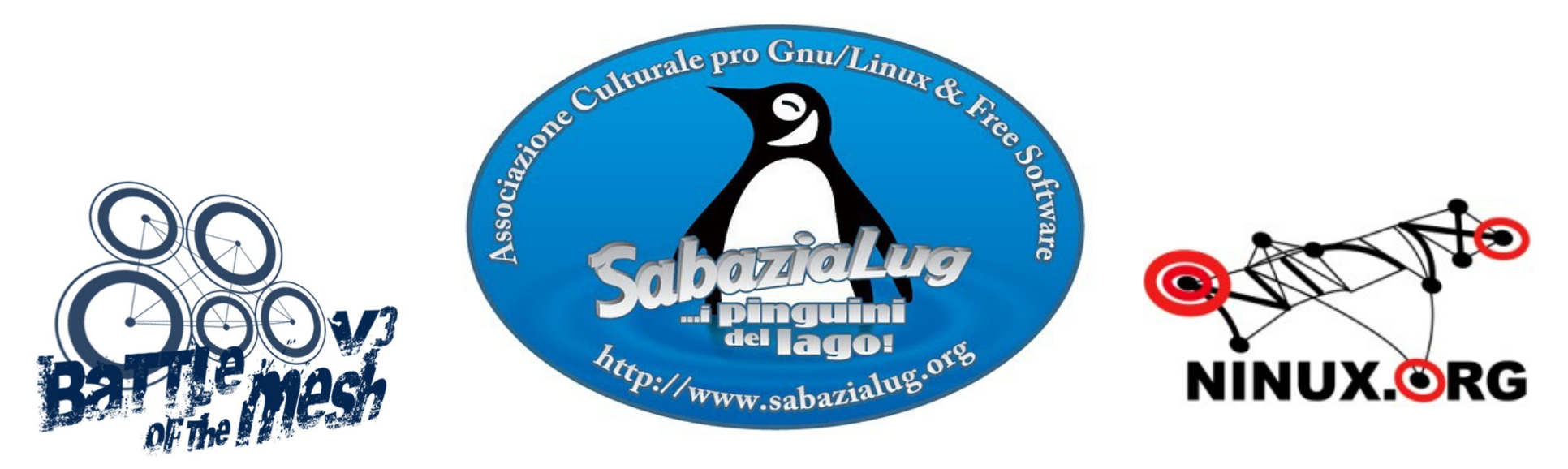

Seminario one-shot SabaziaLUG 11-V-2010 Corso di sopravvivenza alla Battaglia delle Mesh – Parte 2 Claudio Pisa - clauz@ninux.org

#### **Wireless**

 $\bullet$  Wi-Fi o IEEE 802.11a/b/g

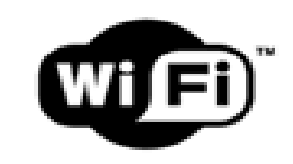

- Tecnologia radio per interconnettere calcolatori (cioé computer)
- In commercio a partire dal 2000 circa
- Basso costo: da 15 euro per un router!

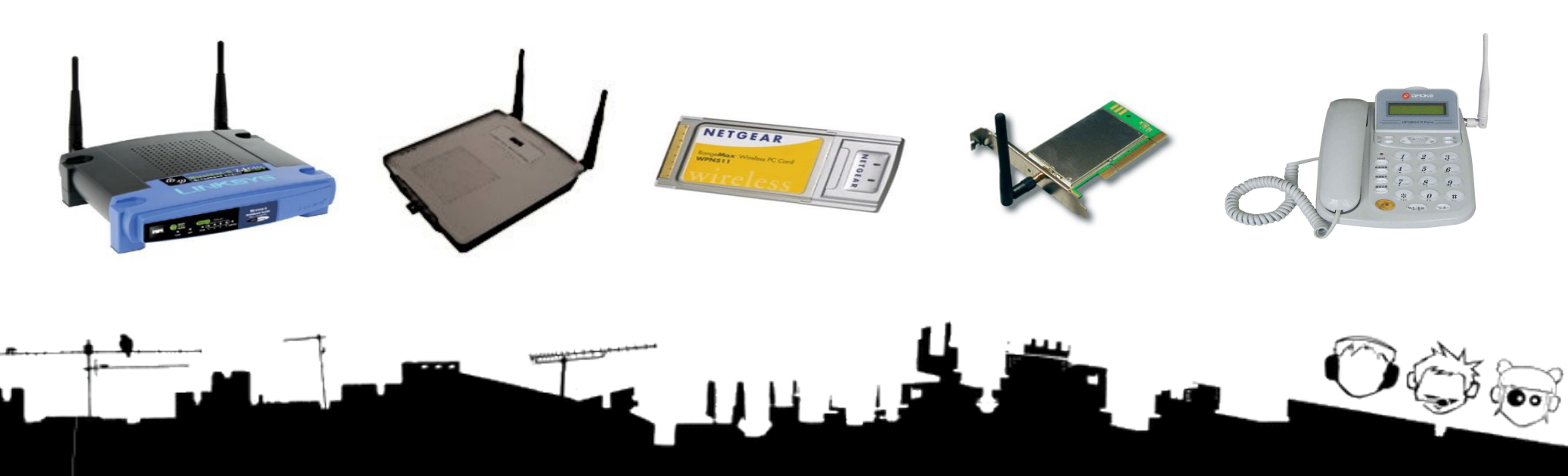

#### **Wireless**

#### WiFi – IEEE 802.11/a/b/g

modo infrastructure

- 3 modalità principali di funzionamento:
	- Access Point (AP)
	- Client (STA)
	- Ad-hoc
- Piu':
	- Wireless Distribution System (WDS)

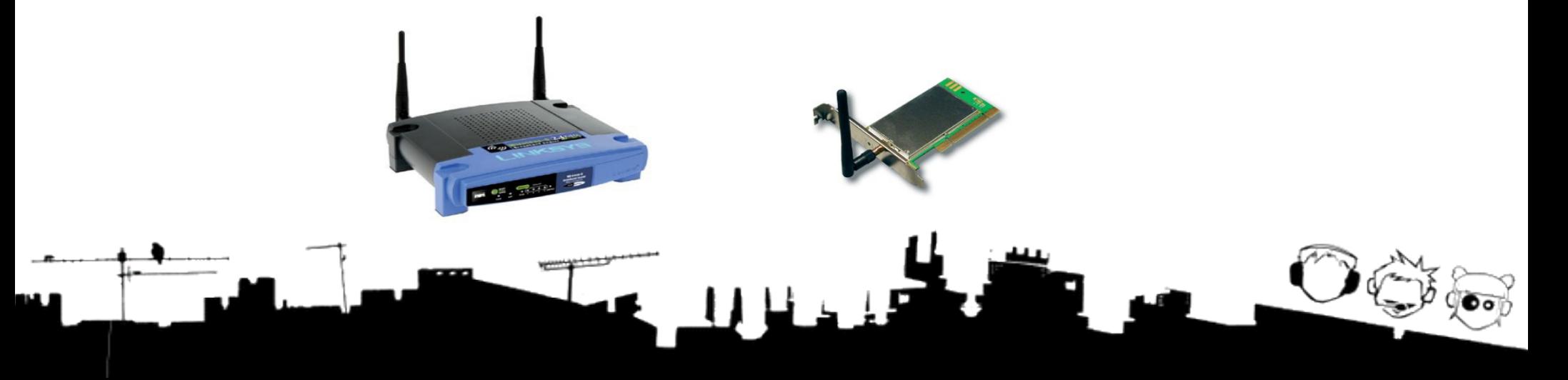

#### AP+STA

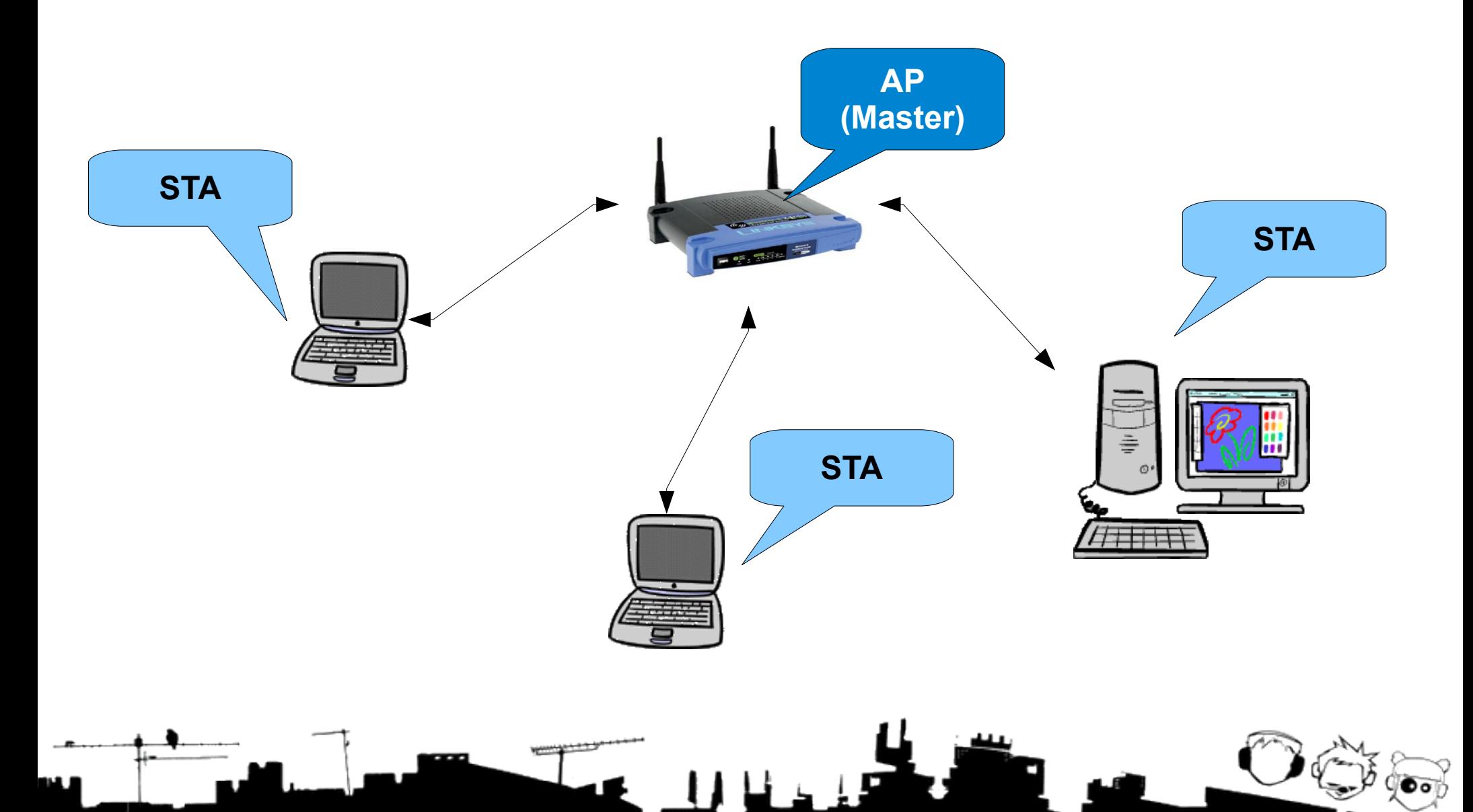

#### AP+STA+WDS

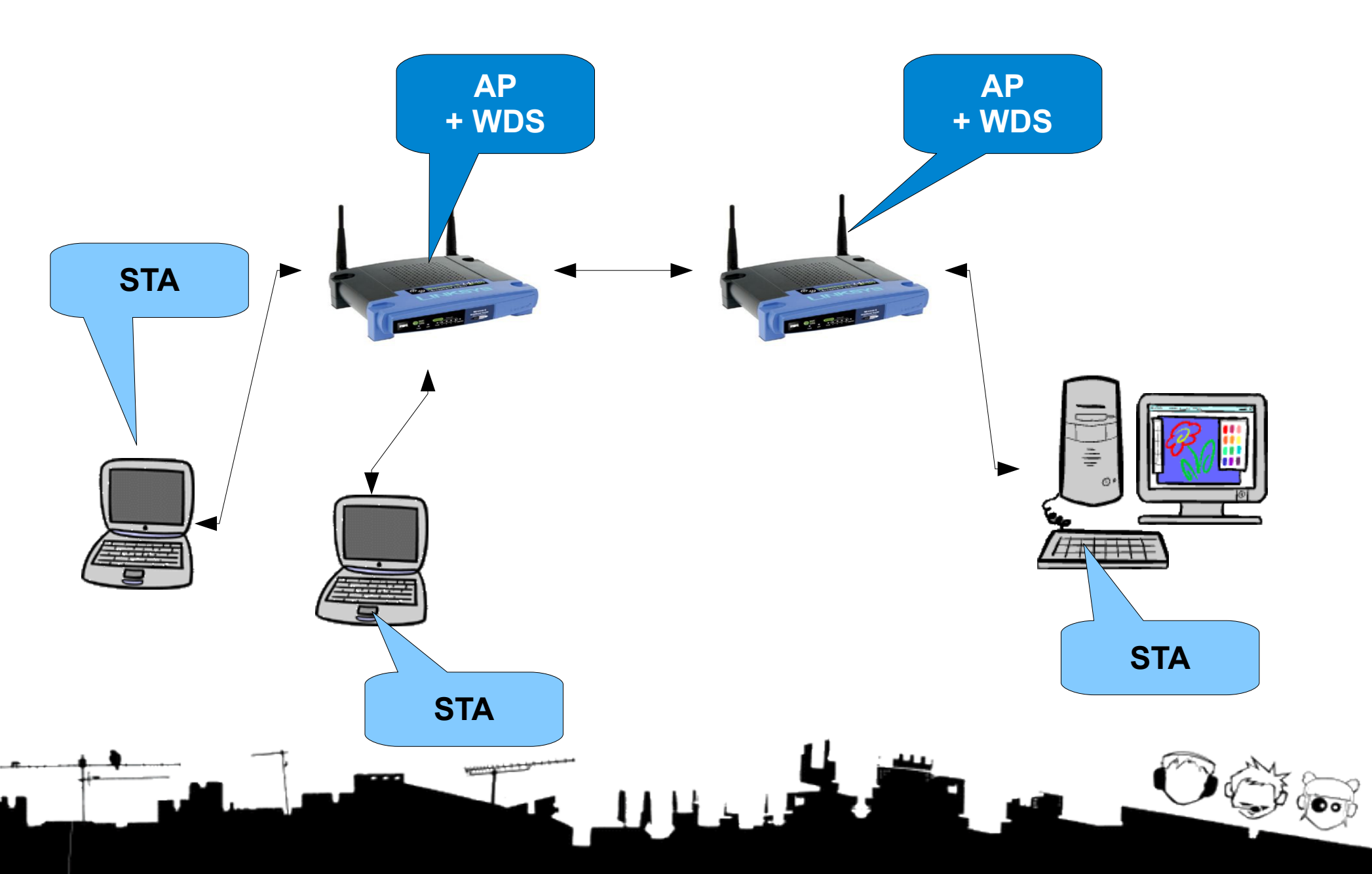

#### Ad-hoc

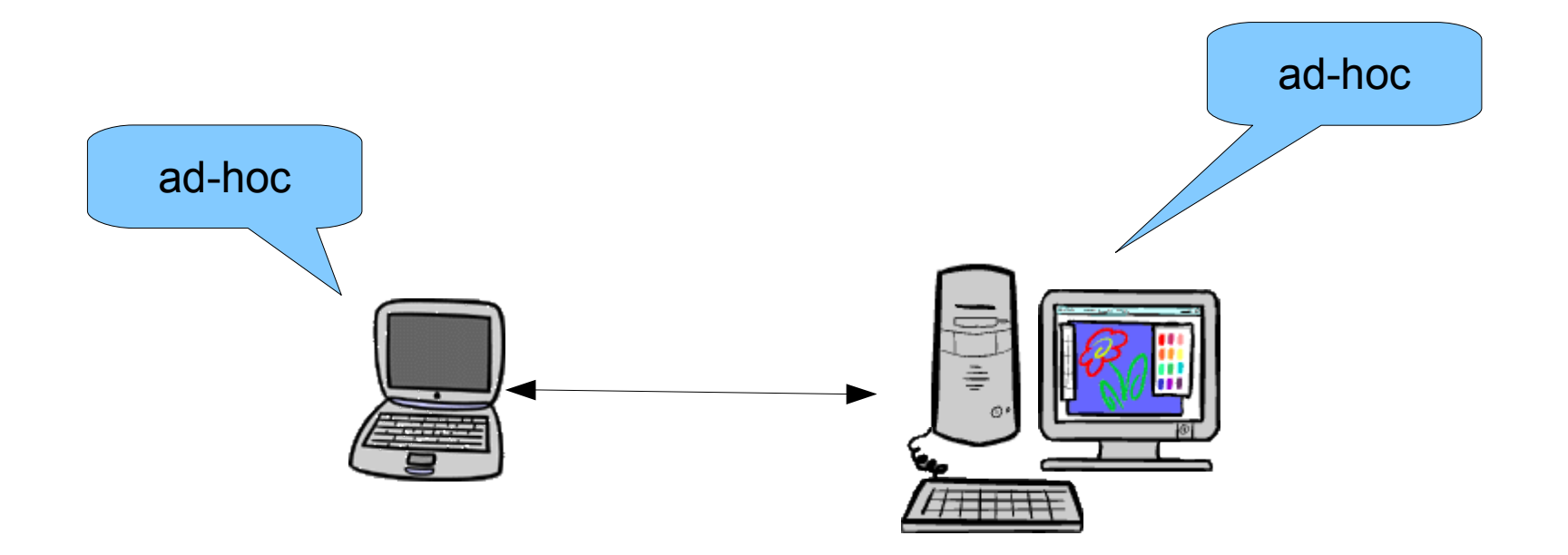

 $\overline{\bullet}$ 

www.gasart

 $Ad-hoc \Rightarrow Mesh$ 

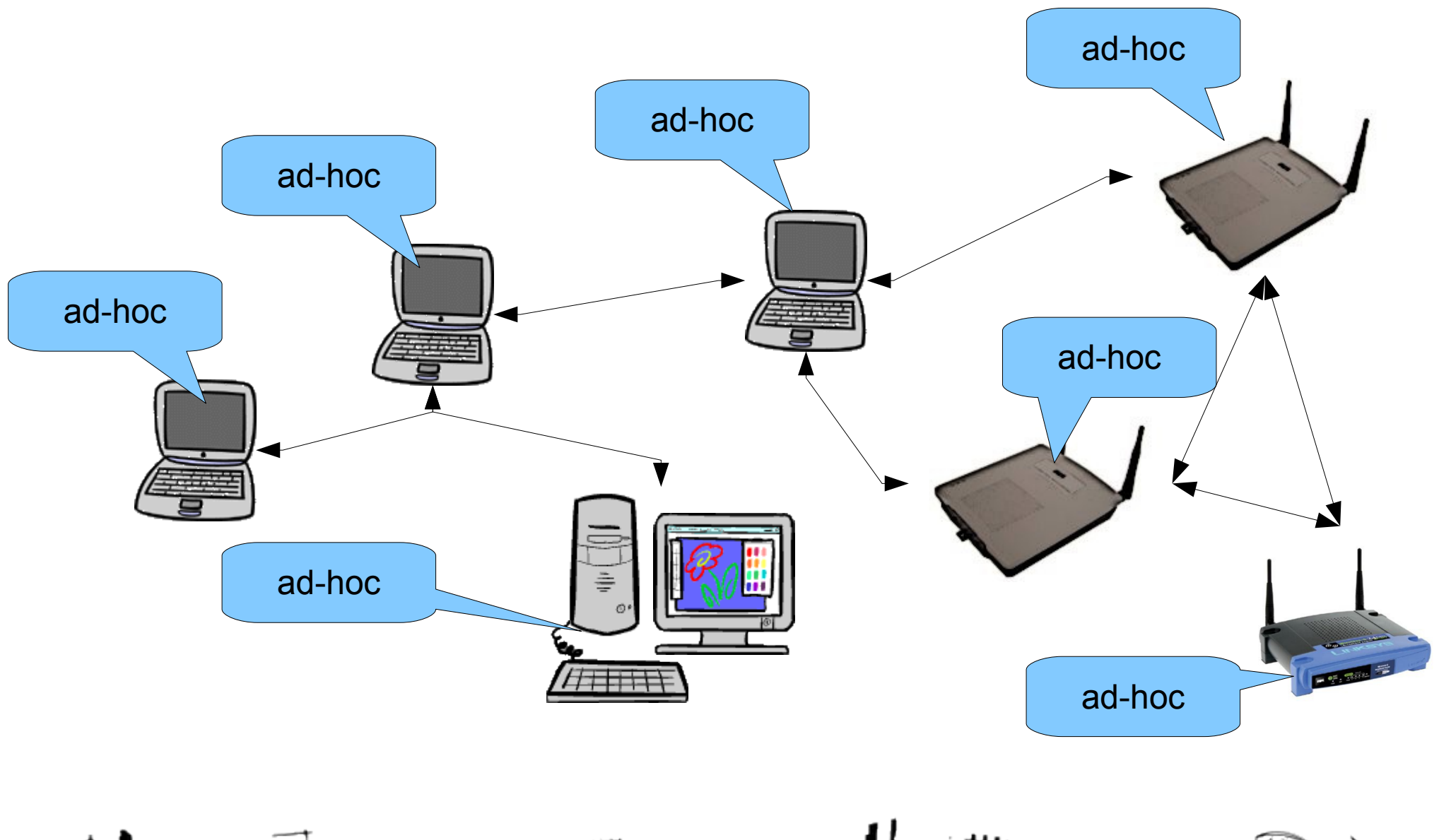

## Wireless Community Networks

- Reti di calcolatori (**networks**) costruite dagli stessi utenti (**community**) usando soprattutto, ma non solo, tecnologie senza fili (**wireless**)
- Movimento mondiale! Roma, Berlino, Leipzig, Vienna, Seattle, Atene, Parigi, Catalogna, Madrid, Bruxelles, Nepal, Djursland, New York, Johannesburg, Buenos Aires, Montreal, Portogallo, Badalona, Montevideo, Pretoria, Stoccolma, Houston, Budapest, Melbourne, Bogotà, Dublino, Zagabria, Berna, Manchester, Berkeley, Boston, Detroit, Belgrado, ...

## Wireless Community Networks

- Utilizzare tecnologie wireless per costruire una rete tra utenti, senza passare un operatore
- Tipico: apparati/nodi/router sui tetti anche con antenne più potenti di quelle di serie
- Nodi appartengono a soggetti diversi

## Wireless Community Networks

- Vari tipi di rete:
	- AP+Client
	- AP+WDS
	- Mesh

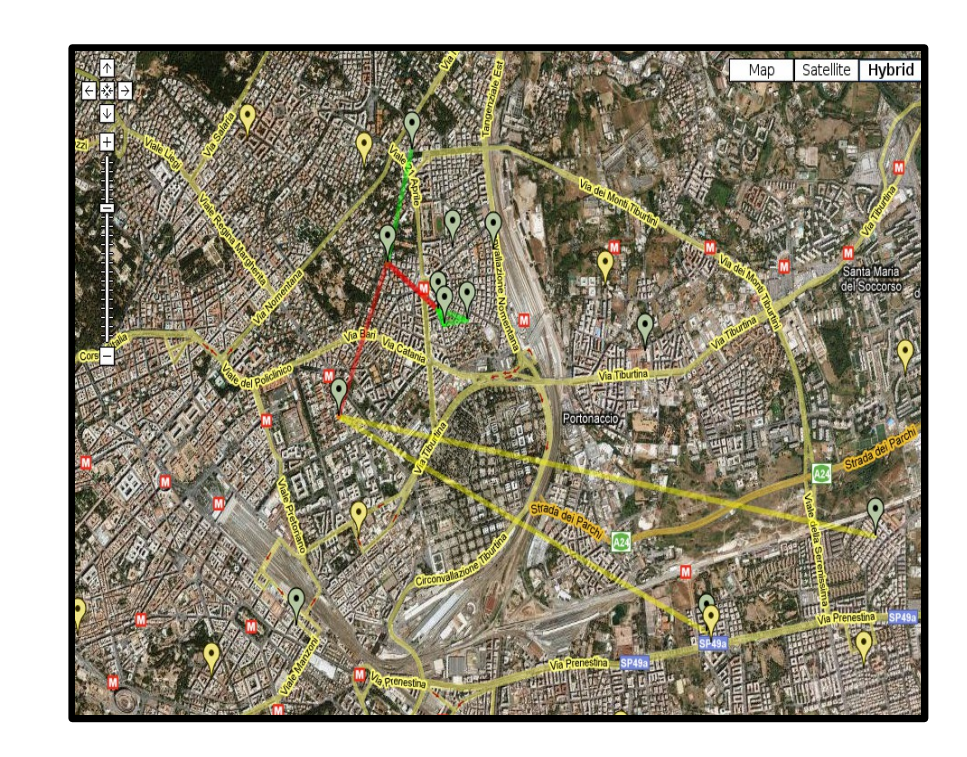

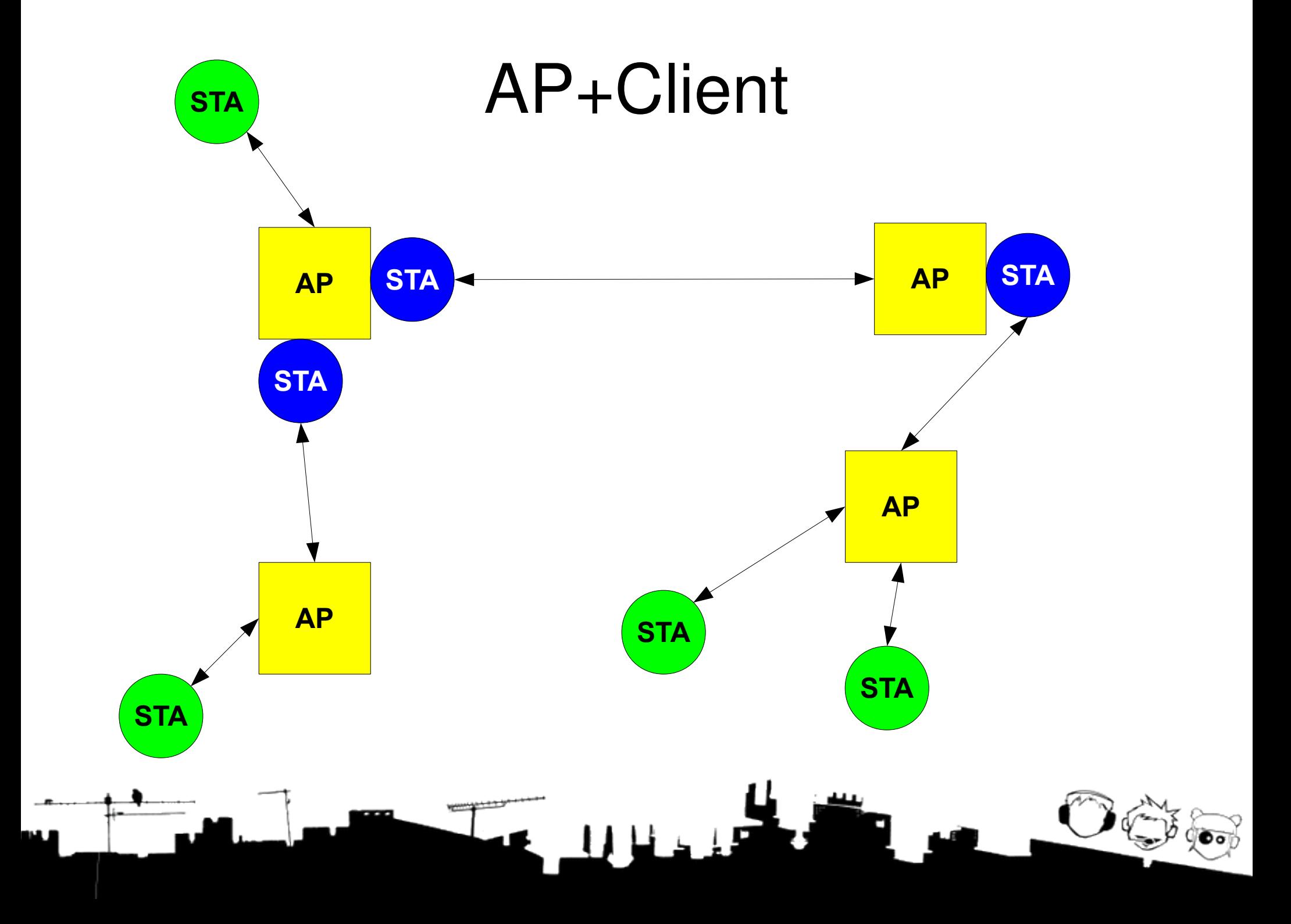

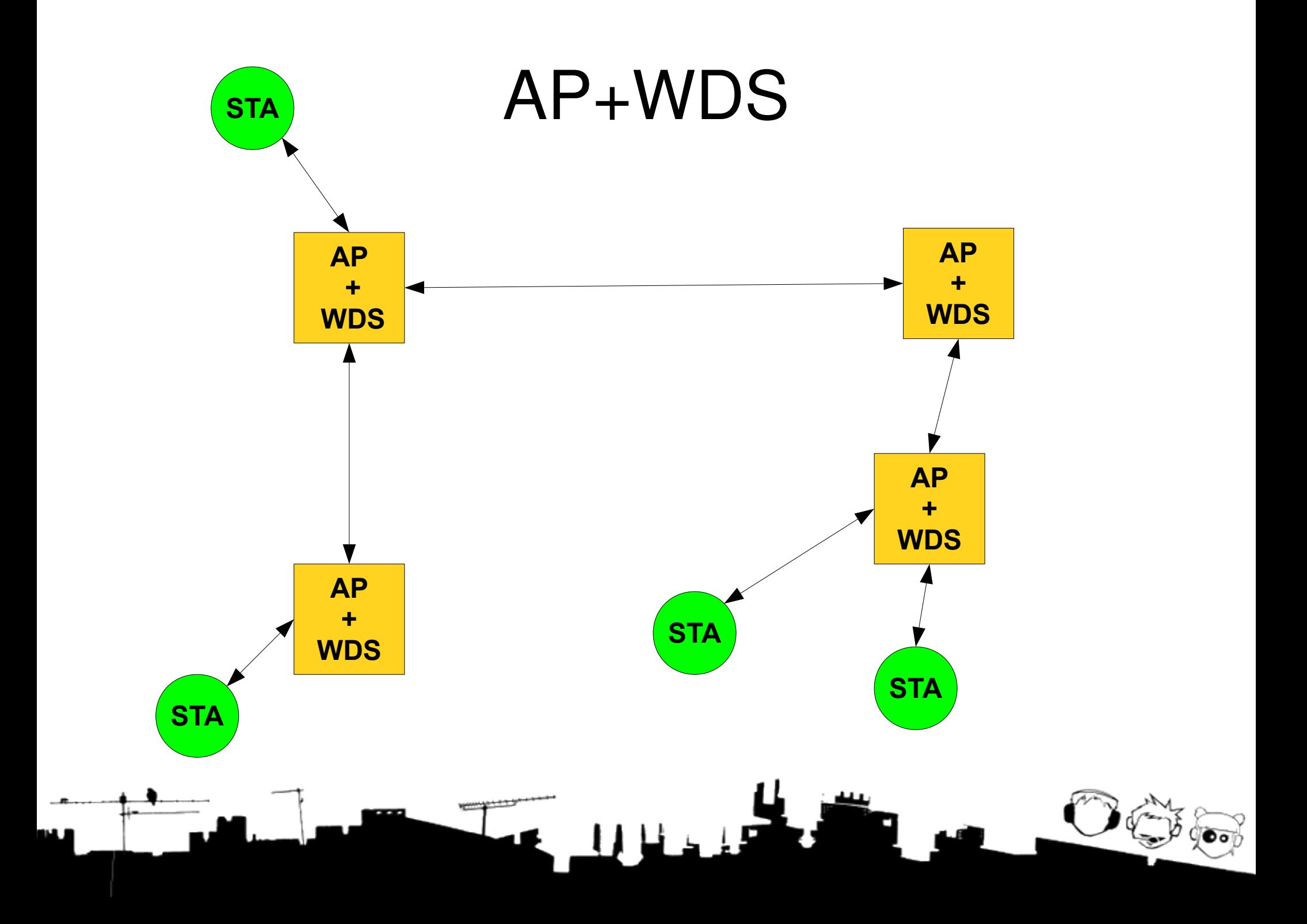

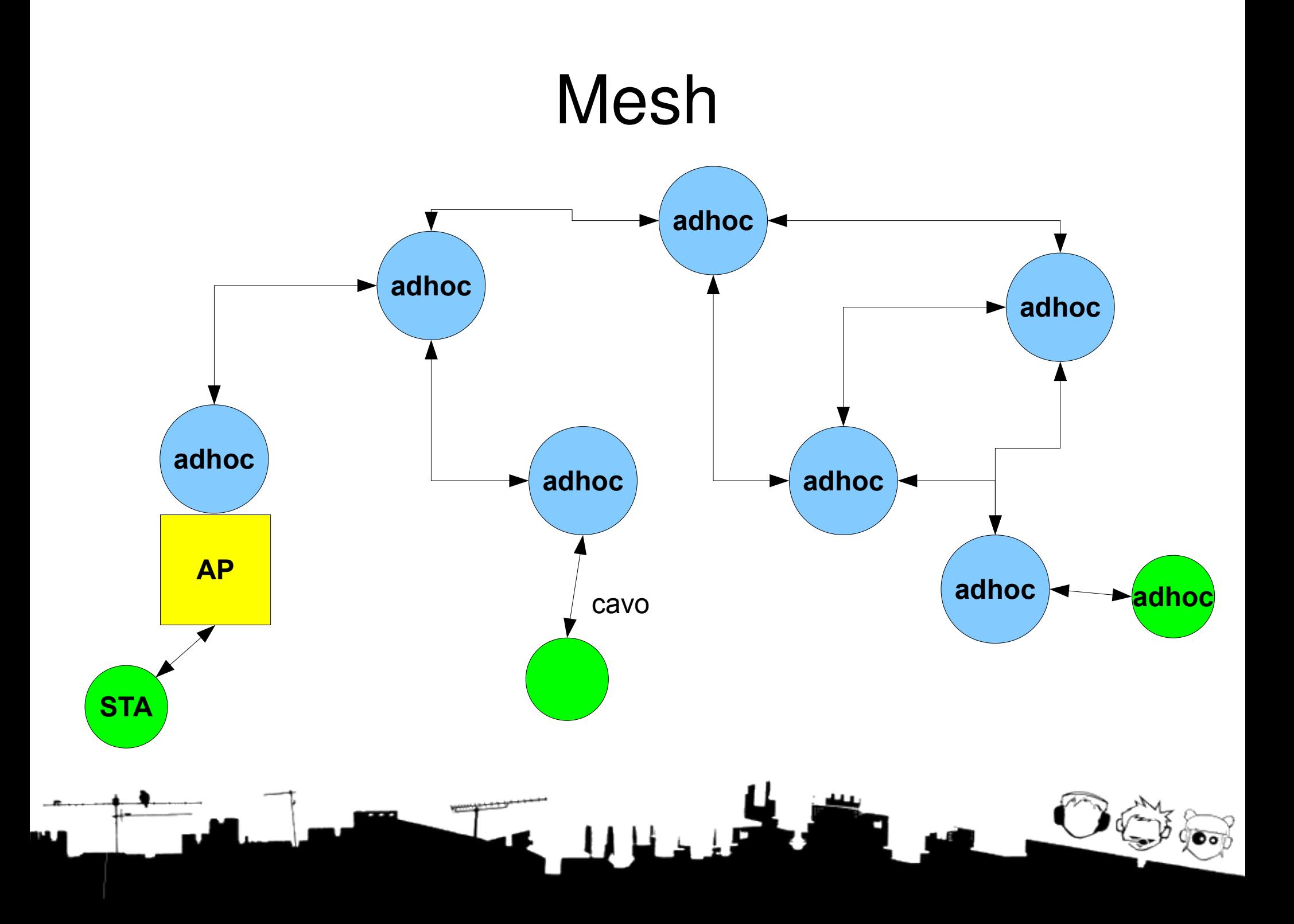

## Reti Mesh

- Costruite con nodi/apparati/router in ad-hoc mode. Community friendly:
	- Basso costo
	- Facilmente espandibili
	- Nessuna pianificazione

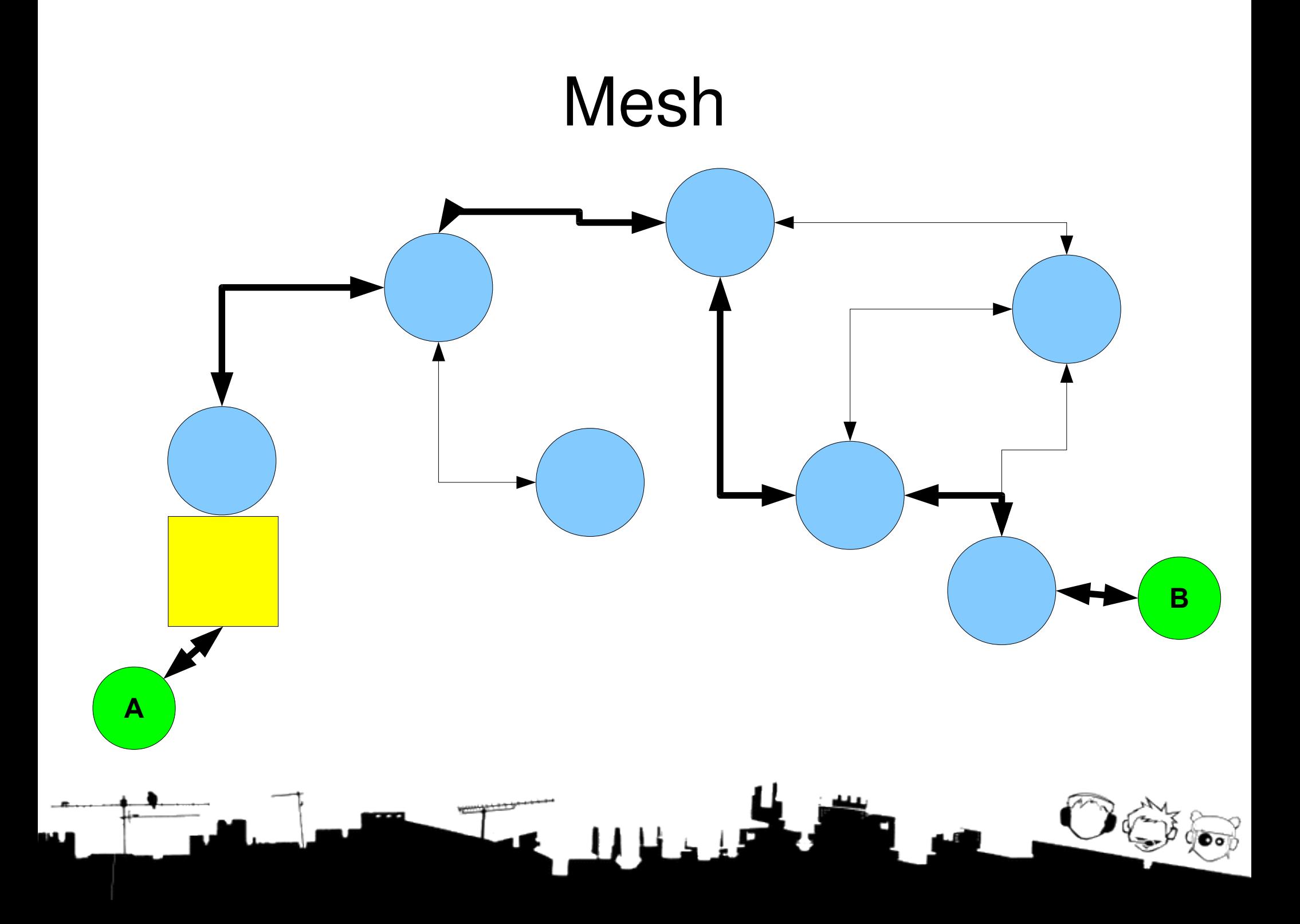

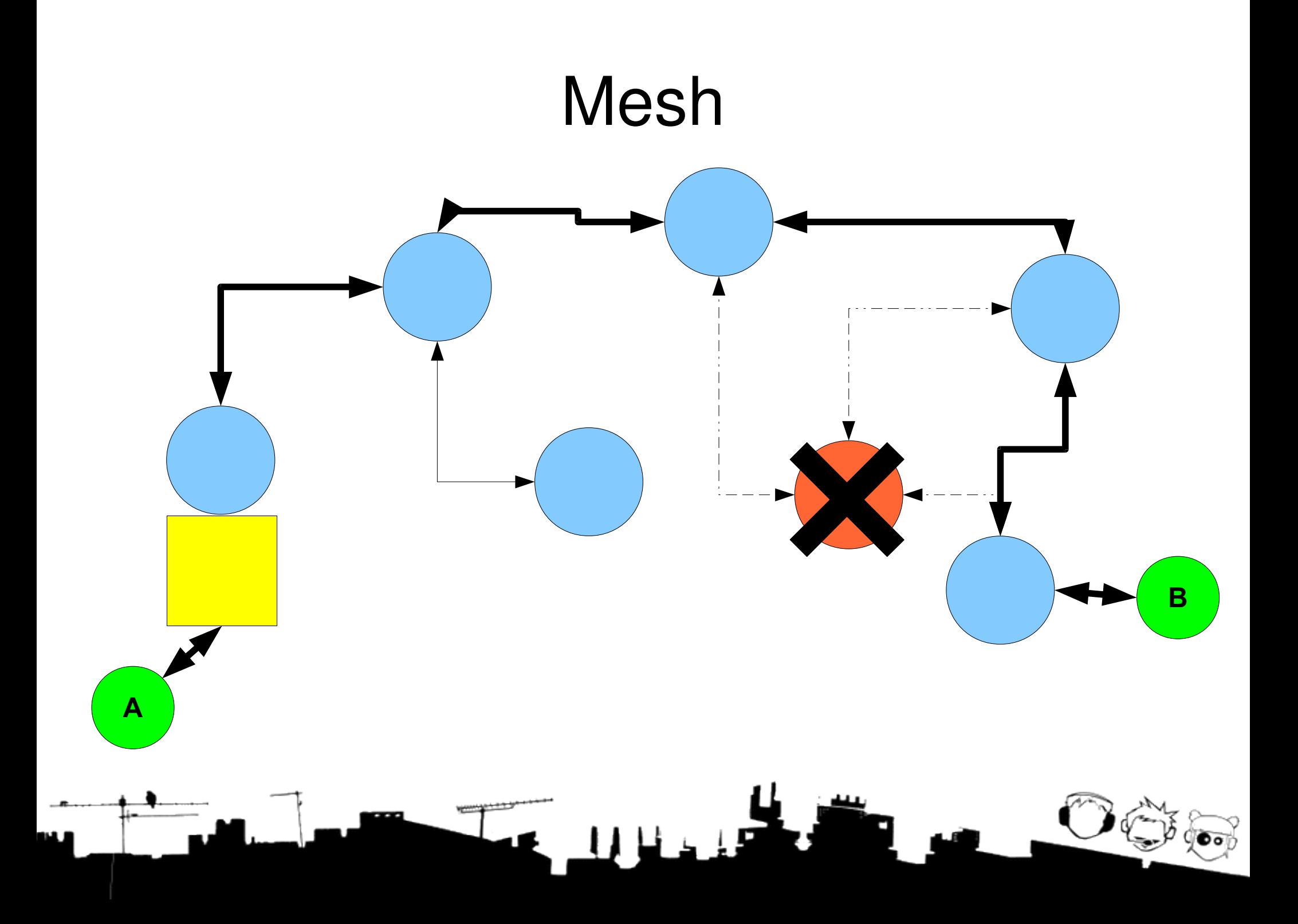

## Mesh - Routing

- I nodi devono *parlare* tra loro e scambiarsi informazioni sui percorsi attivi e sui percorsi migliori della rete
- Ci vuole, cioe', un **protocollo di routing**

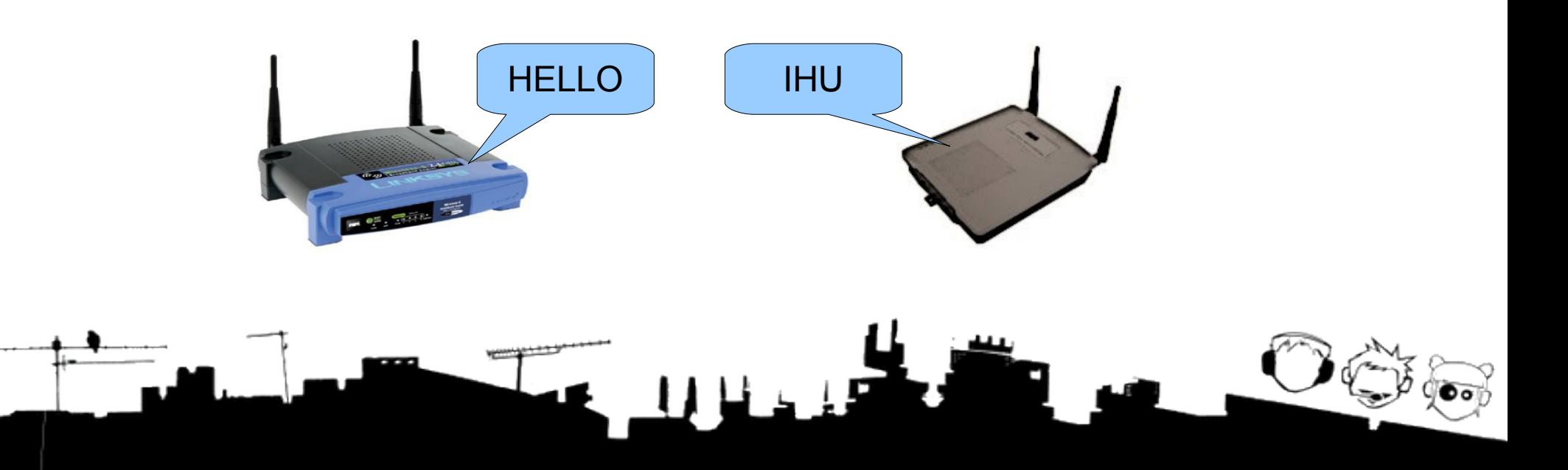

## Protocolli di routing

- Si dividono classicamente in due famiglie principali:
	- **Distance Vector**
		- "parla ai tuoi vicini di tutti"
		- Ogni router mantiene una tabella con tutte le destinazioni e "il modo migliore" per arrivarci

#### – **Link State**

- "parla a tutti dei tuoi vicini"
- Ogni router conosce tutta (o quasi) la topologia (cioe' la mappa) della rete

## Protocolli di routing per reti mesh

- Si dividono a loro volta in:
	- **Proattivi**: sempre pronti inviano pacchetti di segnalazione ad intervalli regolari.
	- **Reattivi**: si "svegliano" quando c'e' da inviare un pacchetto
- Tantissimi! [[http://en.wikipedia.org/wiki/Ad\\_hoc\\_routing\\_protocol\\_list](http://en.wikipedia.org/wiki/Ad_hoc_routing_protocol_list)]
	- Molti progettati per MANET (Mobile Ad Hoc Networks – cioe' reti adhoc con nodi mobili), ma utilizzati anche nelle reti mesh (nodi fissi)

## Protocolli di routing per reti mesh

- Alcuni parametri che ci dicono quant'e' "buono" un protocollo:
	- Creazione o meno di **cicli** (loop anche temporanei)
	- Velocita' di **convergenza** (quanto ci mettono tutti i nodi della rete a reagire ai cambiamenti)
	- **Scalabilita**' (fino a quanti nodi possiamo arrivare)
- Vediamo (velocissimamente) alcuni protocolli:
	- OLSR
	- B.A.T.M.A.N.
	- Babel
	- Netsukuku

# OLSR

- **Olsrd**
	- tesi di uno studente norvegese (Andreas Tønnesen): implementazione dell' RFC3626
	- adottato per primo da Freifunk, che ne ha continuato lo sviluppo, ora in mano a Funkfeuer (OLSR-NG)
	- usato in molte WCN:
		- ninux.org

● ...

- Funkfeuer (Austria)
- Wlan-lubljana

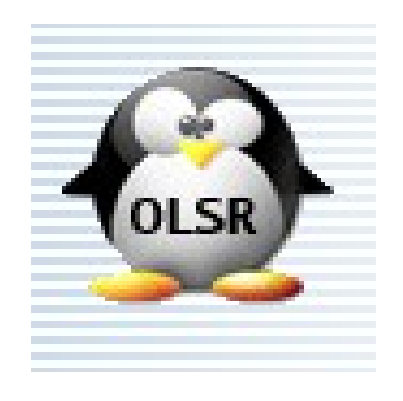

# OLSR

- Protocollo Link State (parla a tutti dei tuoi vicini)
- Selective flooding:
	- La diffusione dei dati e' ottimizzata
- Pacchetto contiene messaggi.
	- 2 principali:
		- HELLO
		- TC

● HNA

– Altri:

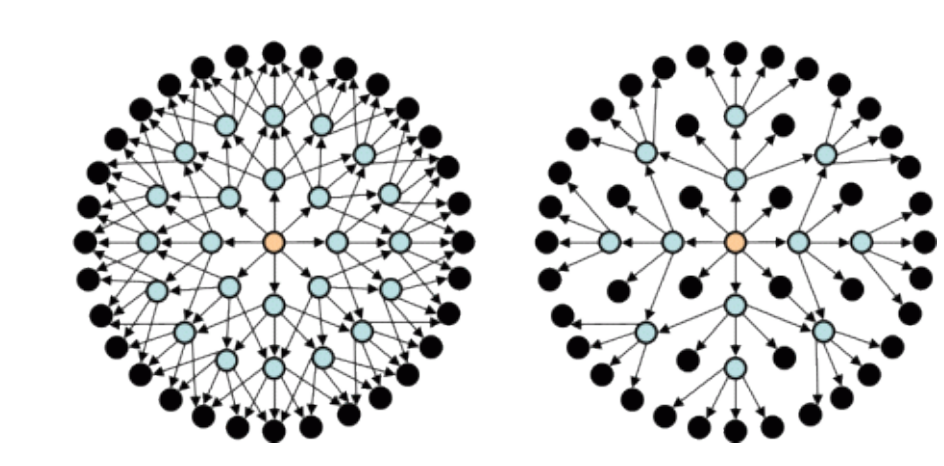

## OLSR nelle WCN

- Niente selective flooding
- ETX invece di hop count
- Vari plug-in:
	- mDNS
	- OBAMP
	- Dot
	- nameservice

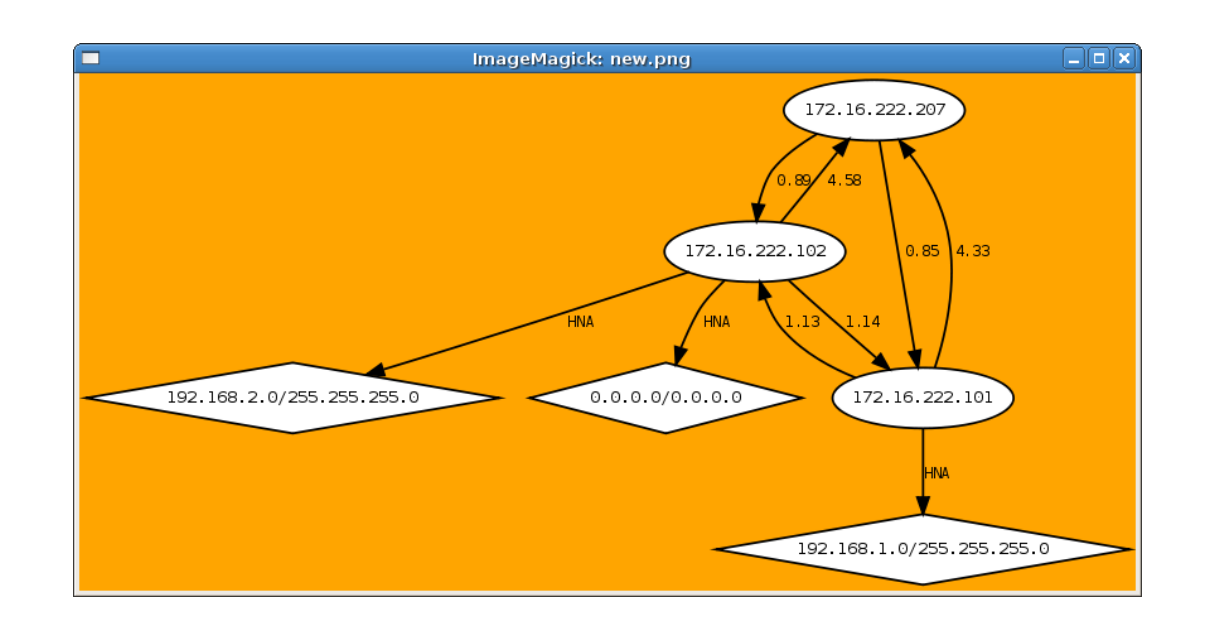

#### OLSR nelle WCN

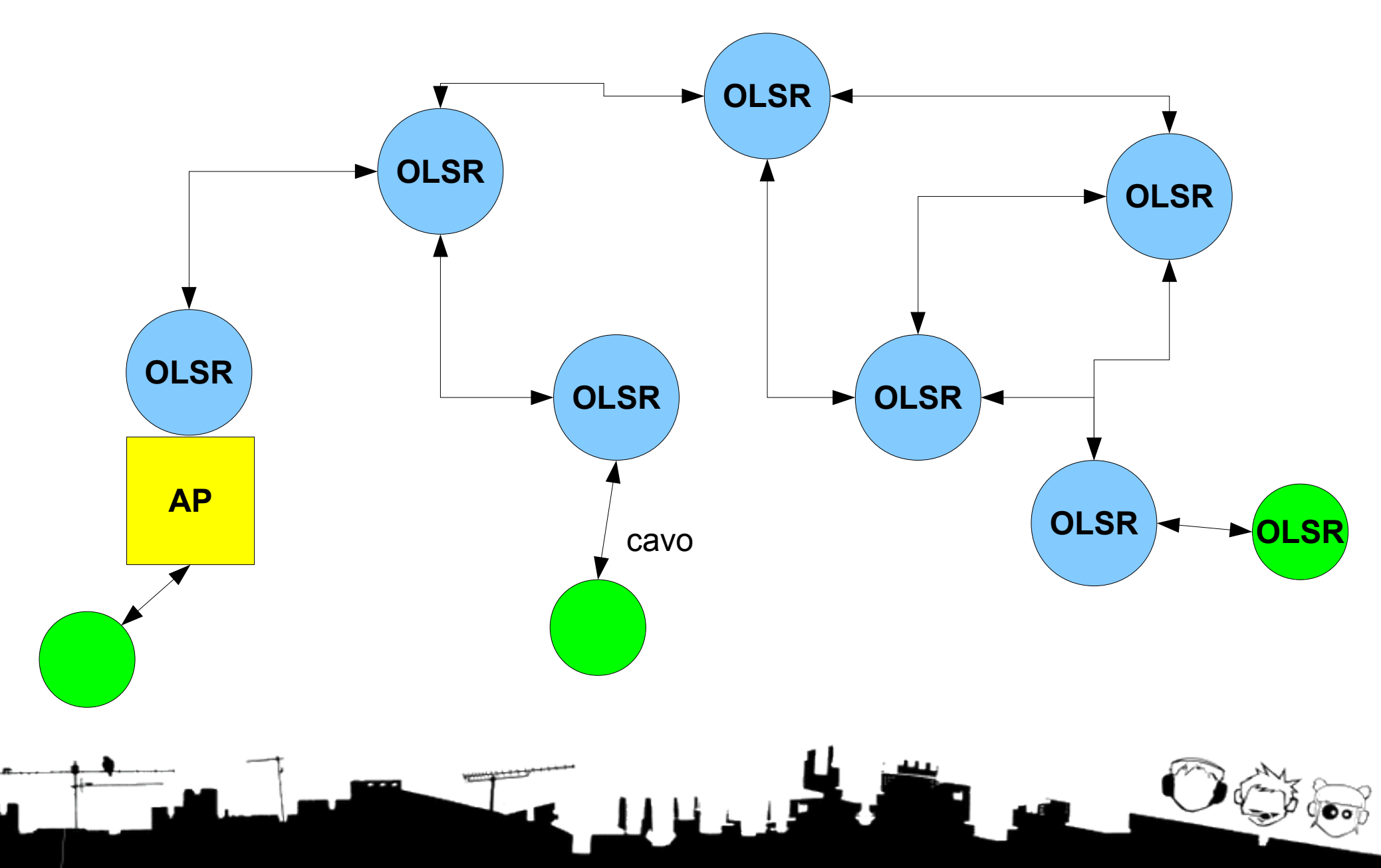

## B.A.T.M.A.N.

- Better Approach To Mobile Adhoc Networking
- Berlino. Dopo una cena, gente di Freifunk un po' brilla ha un'idea per un protocollo di routing e si mette a codare fino all'alba
- Approccio: prima pratica, poi teoria
- Ne' link state ne' distance vector
- Transizione  $OLSR \rightarrow B.A.T.M.A.N.$  in corso a Berlino!

#### Gotham City

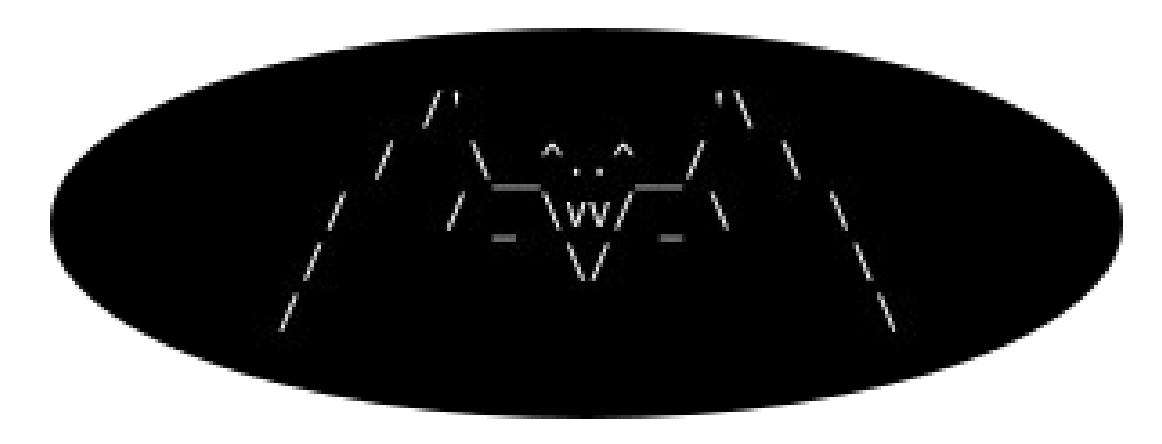

- B.A.T.M.A.N. Advanced
	- Implementazione a livello 2
- ROBIN
	- Mesh plug and play autoconfigurante

#### Babel

- Protocollo per reti mesh distance vector proattivo
- Teoricamente fortissimo
	- Nessun loop, velocissimo a convergere
- Ancora non "deployato" nelle WCN

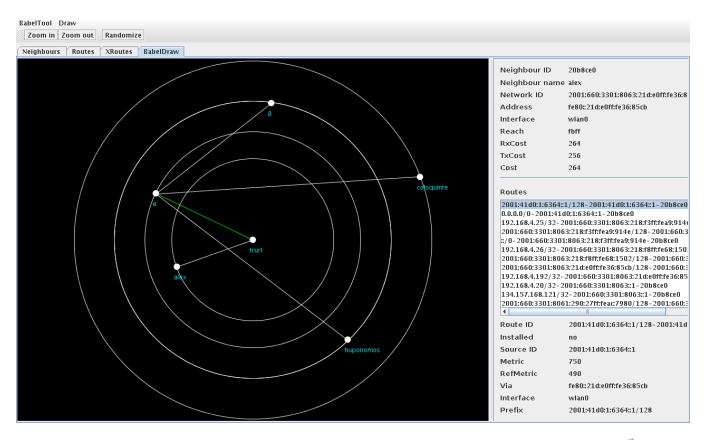

## Netsukuku

- E' piu' di un protocollo, made in freaknet
- Obiettivo: rete anonima, completamente decentralizzata, non censurabile, scalabile
- Routing gerarchico "frattale"
- Non solo routing:
	- Allocazione indirizzi
	- DNS

#### Netsukuku

Implementazione in (stackless) Python

• Ancora non e' stata provata su dispositivi embedded!!

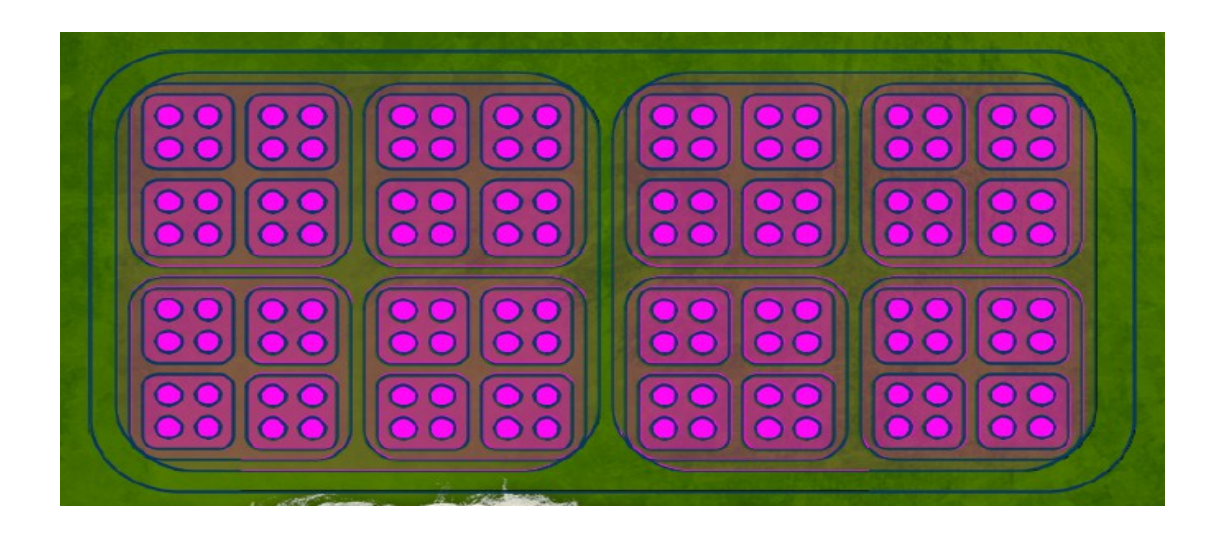

## Wireless Battle of the Mesh (WBM)

- WBM v1: Parigi
- WBM v2: Bruxelles

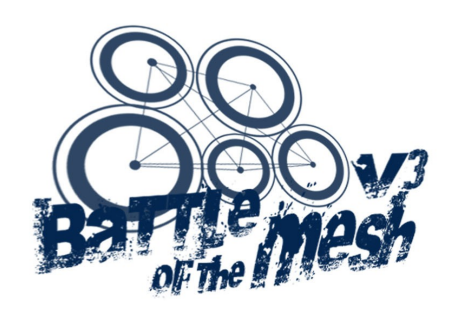

WBM v3: Bracciano (Camping Porticciolo) 2-6 giugno 2010

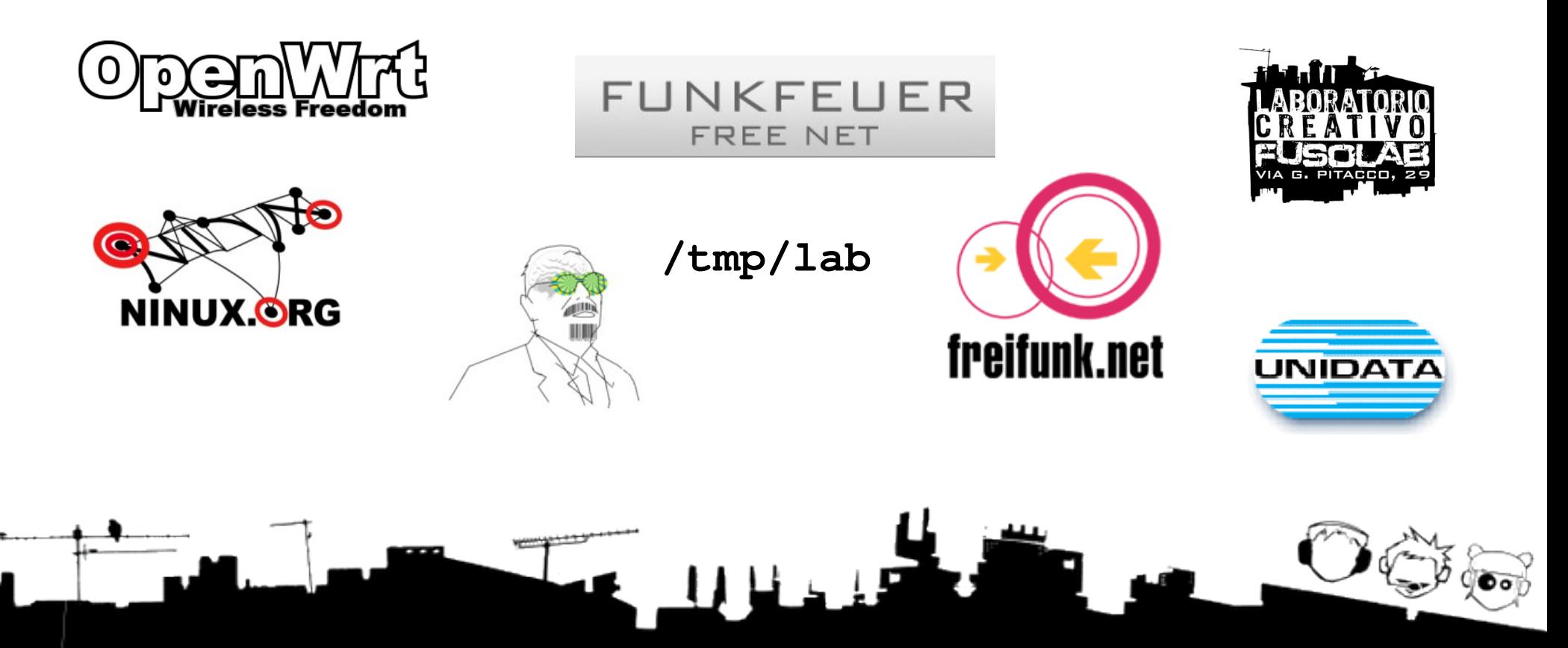

## Wireless Battle of the Mesh v3

- 2-6 giugno 2010, camping porticciolo, Bracciano
- "Scontro" tra diversi protocolli di routing per trovare "il migliore"
	- Si costruisce una rete mesh in un campeggio e si fanno vari test per trovare il vincitore
- Ci saranno gli sviluppatori di:
	- OpenWrt
	- OLSR
	- B.A.T.M.A.N.
	- Babel
	- Netsukuku

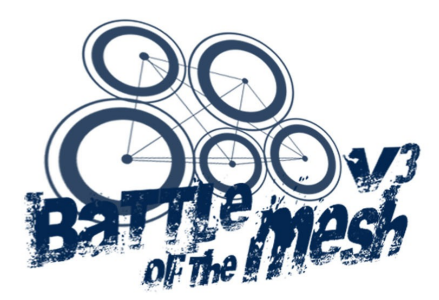

[http://battlemesh.org](http://battlemesh.org/)

#### **Grazie per l'attenzione!**

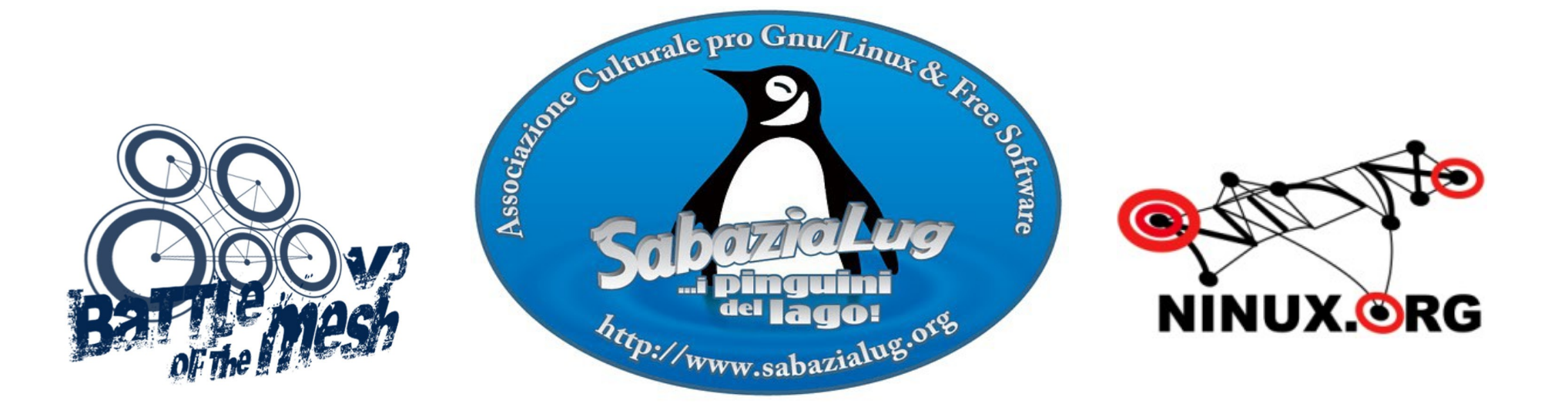